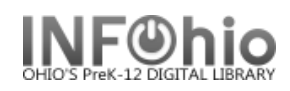

Setup – Firewall Accesses

## **INFOhio Firewall Access List**

*For Tech Coordinators, Library and ITC/Networking staff*

## *Symphony*

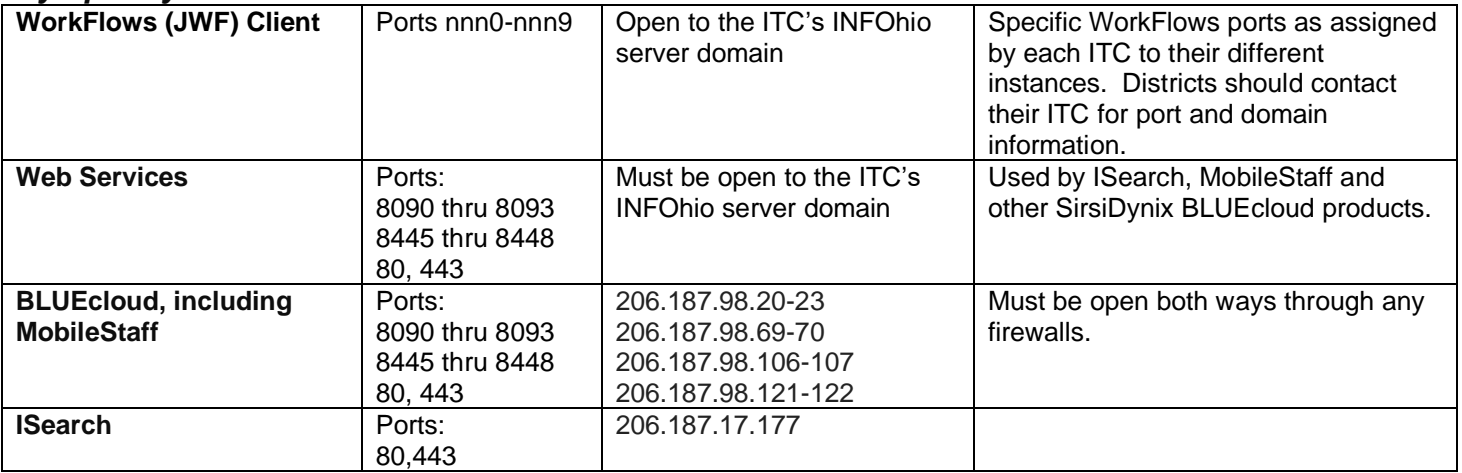

## *SmartPort*

To access the Z39.50 SmartPort targets for importing MARC records, **the following IPs and ports need to be open through any firewalls.** If you are having trouble connecting to any of the databases, notify your Networking staff they need to **allow outgoing UDP and TCP traffic to these IP addresses**:

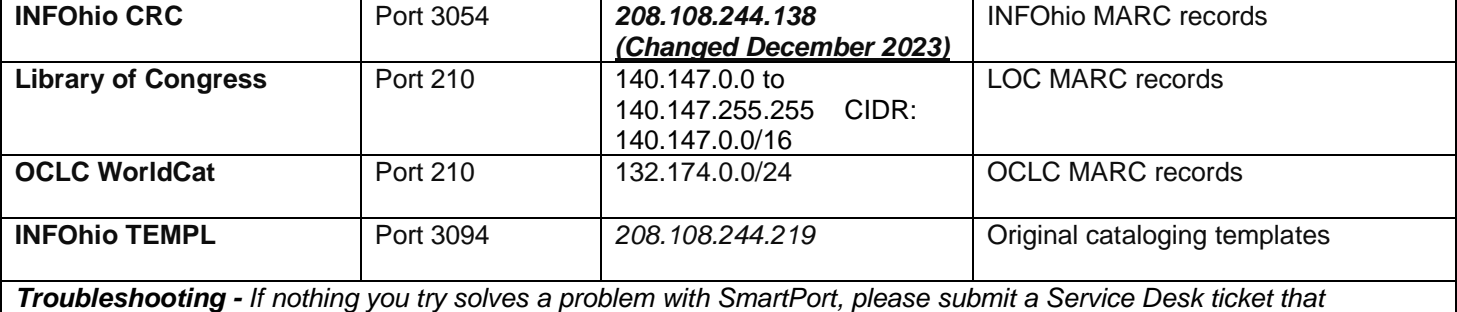

*describes your situation and what you have tried.*

## *INFOhio Web Sites*

INFOhio's web sites all run through the following IP addresses and should be exempted from caching, either at the district or ITC: **208.108.246.1-255**